# Package 'shinystan'

May 1, 2018

<span id="page-0-0"></span>Title Interactive Visual and Numerical Diagnostics and Posterior Analysis for Bayesian Models

Version 2.5.0

Date 2018-04-29

Maintainer Jonah Gabry <jsg2201@columbia.edu>

Description A graphical user interface for interactive Markov chain Monte Carlo (MCMC) diagnostics and plots and tables helpful for analyzing a posterior sample. The interface is powered by the 'Shiny' web application framework from 'RStudio' and works with the output of MCMC programs written in any programming language (and has extended functionality for 'Stan' models fit using the 'rstan' and 'rstanarm' packages).

# URL <http://mc-stan.org/>, <http://discourse.mc-stan.org>

BugReports <https://github.com/stan-dev/shinystan/issues/>

License GPL  $(>= 3)$ 

**Depends** R ( $> = 3.1.0$ ), shiny ( $> = 1.0.3$ )

- **Imports** bayesplot ( $> = 1.5.0$ ), colourpicker, DT ( $> = 0.2$ ), dygraphs ( $> =$ 1.1.1.2), ggplot2 ( $>= 2.1.1$ ), gridExtra, gtools, markdown ( $>=$ 0.7.4), methods, reshape2, rsconnect  $(>= 0.4.2)$ , rstan  $(>= 0.7.4)$ 2.17.1), stats, shinyjs ( $> = 0.6.0$ ), shinythemes ( $> = 1.0.1$ ), three is  $(>= 0.2.1)$ , utils, xtable, xts  $(>= 0.9-7)$
- Suggests coda, knitr ( $>= 1.9$ ), rmarkdown ( $>= 0.8.1$ ), rstanarm ( $>=$ 2.17.4), testthat

LazyData true

VignetteBuilder knitr

RoxygenNote 6.0.1

NeedsCompilation no

Author Jonah Gabry [aut, cre], Stan Development Team [ctb], Michael Andreae [ctb], Michael Betancourt [ctb],

<span id="page-1-0"></span>Bob Carpenter [ctb], Yuanjun Gao [ctb], Andrew Gelman [ctb], Ben Goodrich [ctb], Daniel Lee [ctb], Dongying Song [ctb], Rob Trangucci [ctb]

# Repository CRAN

Date/Publication 2018-05-01 03:31:02 UTC

# R topics documented:

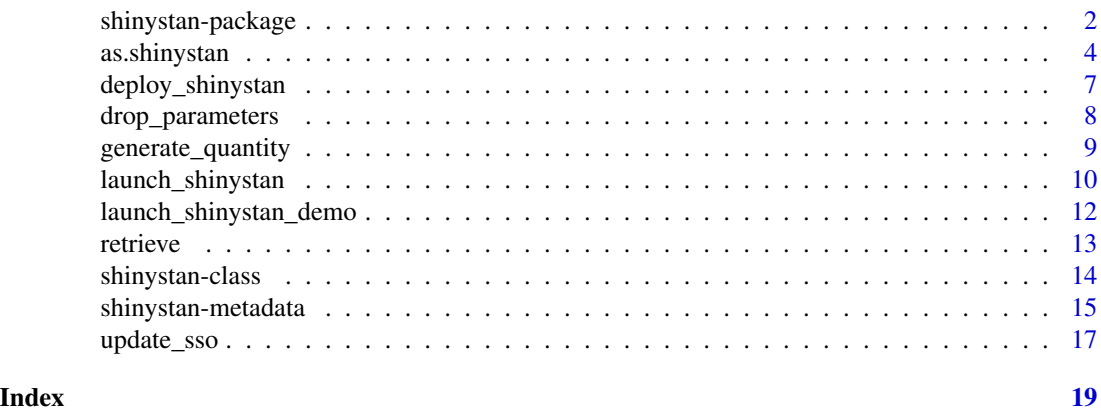

shinystan-package shinystan *R package ('ShinyStan' graphical user interface)* 

#### **Description**

Applied Bayesian data analysis is primarily implemented through the Markov chain Monte Carlo (MCMC) algorithms offered by various software packages. When analyzing a posterior sample obtained by one of these algorithms the first step is to check for signs that the chains have converged to the target distribution and and also for signs that the algorithm might require tuning or might be ill-suited for the given model. There may also be theoretical problems or practical inefficiencies with the specification of the model. The ShinyStan app provides interactive plots and tables helpful for analyzing a posterior sample, with particular attention to identifying potential problems with the performance of the MCMC algorithm or the specification of the model. ShinyStan is powered by the Shiny web application framework by RStudio (<http://shiny.rstudio.com/>) and works with the output of MCMC programs written in any programming language (and has extended functionality for models fit using the rstan package and the No-U-Turn sampler).

#### ShinyStan has extended functionality for Stan models

Stan (<http://mc-stan.org>) models can be run in R using the [rstan](#page-0-0) package. Other packages like [rstanarm](#page-0-0) and [brms](#page-0-0) provide higher-level interfaces to Stan that use rstan internally.

# <span id="page-2-0"></span>shinystan-package 3

#### Saving and sharing

The shinystan package allows you to store the basic components of an entire project (code, posterior samples, graphs, tables, notes) in a single object, a [shinystan object](#page-3-1) (sso, for short). Users can save many of the plots as ggplot2 objects for further customization and easy integration in reports or post-processing for publication.

The [deploy\\_shinystan](#page-6-1) function lets you easily deploy your own ShinyStan apps online for any of your models using the shinyapps.io service from 'RStudio'. Each of your apps (each of your models) will have a unique url and will be compatible with most web browsers.

#### License

The shinystan package is open source licensed under the GNU Public License, version 3 (GPLv3).

#### Demo

Check out the demo using [launch\\_shinystan\\_demo](#page-11-1) or try it with one of your own models using [launch\\_shinystan](#page-9-1).

#### Resources

- Web page with online documentation (<http://mc-stan.org/shinystan>)
- Stan Forums on Discourse (<http://discourse.mc-stan.org>)
- GitHub issue tracker (<https://github.com/stan-dev/shinystan/issues>)

#### References

Muth, C., Oravecz, Z., and Gabry, J. (2018) User-friendly Bayesian regression modeling: A tutorial with rstanarm and shinystan. *The Quantitative Methods for Psychology*. 14(2), 99–119. [https:](https://www.tqmp.org/RegularArticles/vol14-2/p099/p099.pdf) [//www.tqmp.org/RegularArticles/vol14-2/p099/p099.pdf](https://www.tqmp.org/RegularArticles/vol14-2/p099/p099.pdf)

Gabry, J., Simpson, D., Vehtari, A., Betancourt, M., and Gelman, A. (2018). Visualization in Bayesian workflow. *Journal of the Royal Statistical Society Series A*, accepted for publication. arXiv preprint: <http://arxiv.org/abs/1709.01449>.

#### See Also

[as.shinystan](#page-3-1) for creating shinystan objects.

[launch\\_shinystan\\_demo](#page-11-1) to try a demo.

[launch\\_shinystan](#page-9-1) to launch the 'ShinyStan' interface using a particular shinystan object.

<span id="page-3-1"></span><span id="page-3-0"></span>

#### **Description**

The as.shinystan function creates shinystan objects that can be used with [launch\\_shinystan](#page-9-1) and various other functions in the **shinystan** package. as shinystan is a generic for which the shinystan package provides several methods. Currently methods are provided for creating shinystan objects from arrays, lists of matrices, stanfit objects (rstan), stanreg objects (rstanarm), and mcmc. list objects (coda).

is.shinystan tests if an object is a shinystan object.

# Usage

```
as.shinystan(X, ...)
is.shinystan(X)
## S4 method for signature 'array'
as.shinystan(X, model_name = "unnamed model", warmup = 0,
 burnin = 0, param_dims = list(), model_code = NULL, note = NULL,
  sampler_params = NULL, algorithm = NULL, max_treedepth = NULL, ...)
## S4 method for signature 'list'
as.shinystan(X, model_name = "unnamed model", warmup = 0,
 burnin = 0, param_dims = list(), model_code = NULL, note = NULL,
  sampler_params = NULL, algorithm = NULL, max_treedepth = NULL, ...)
## S4 method for signature 'mcmc.list'
as.shinystan(X, model_name = "unnamed model",warmup = 0, burnin = 0, param_dims = list(), model_code = NULL,
 note = NULL, ...)## S4 method for signature 'stanfit'
as.shinystan(X, pars, model_name = X@model_name,
 note = NULL, ...)## S4 method for signature 'stanreg'
as.shinystan(X, ppd = TRUE, seed = 1234,
 model_name = NULL, note = NULL, ...)
```
#### Arguments

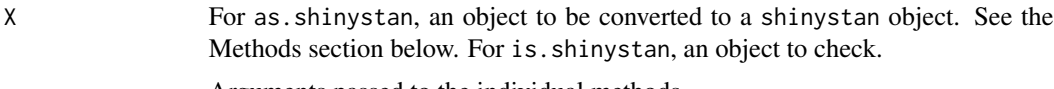

... Arguments passed to the individual methods.

<span id="page-4-0"></span>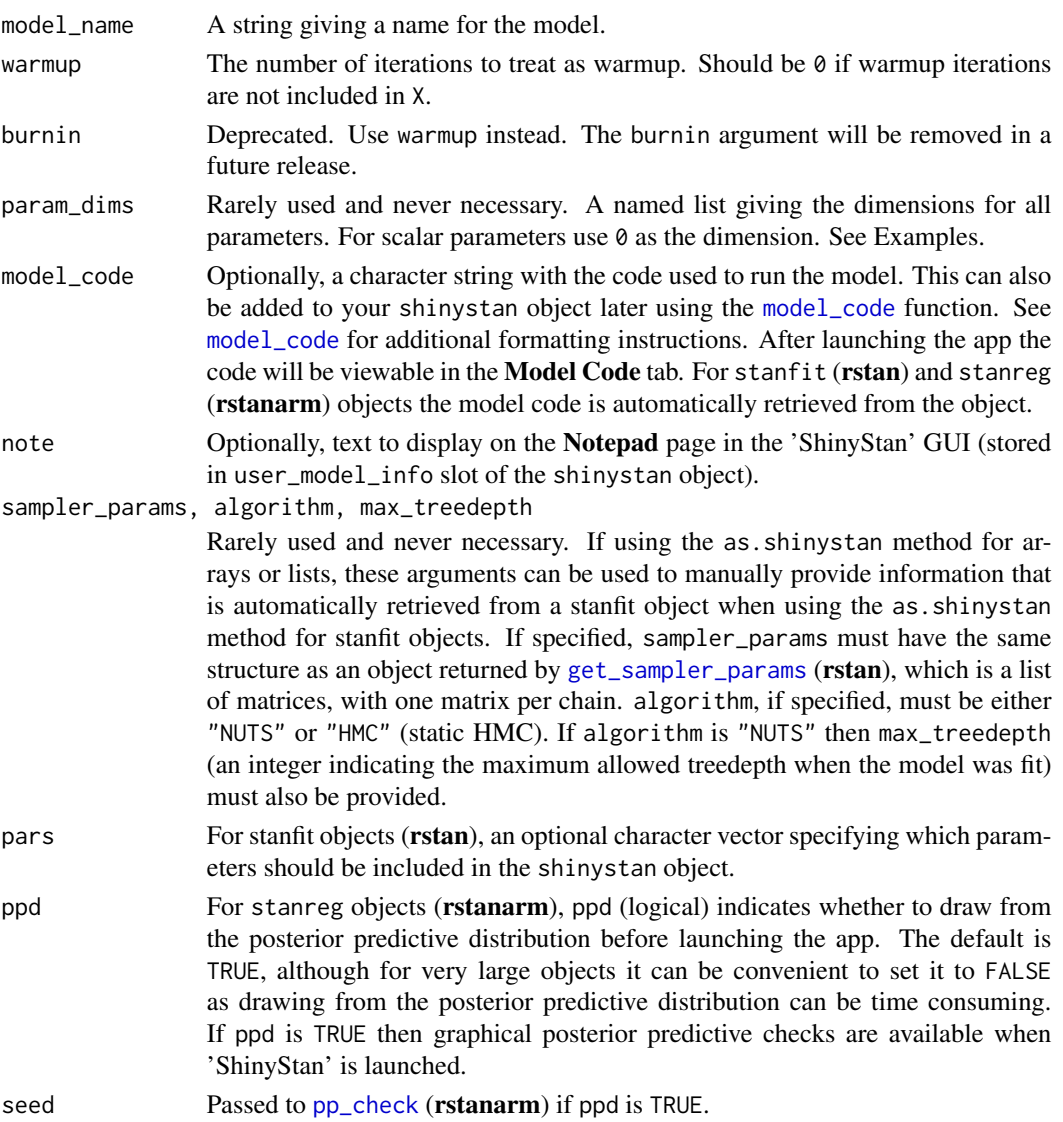

#### Value

as.shinystan returns a shinystan object, which is an instance of S4 class "shinystan".

is.shinystan returns TRUE if the tested object is a shinystan object and FALSE otherwise.

### Methods (by class)

- array: Create a shinystan object from a 3-D [array](#page-0-0) of simulations. The array should have dimensions corresponding to iterations, chains, and parameters, in that order.
- list: Create a shinystan object from a [list](#page-0-0) of matrices. Each [matrix](#page-0-0) (or 2-D array) should contain the simulations for an individual chain and all of the matrices should have the same number of iterations (rows) and parameters (columns). Parameters should have the same names and be in the same order.
- <span id="page-5-0"></span>• mcmc.list: Create a shinystan object from an mcmc.list object (coda).
- stanfit: Create a shinystan object from a stanfit object ([rstan](#page-0-0)). Fewer optional arguments are available for this method because all important information can be taken automatically from the stanfit object.
- stanreg: Create a shinystan object from a stanreg object ([rstanarm](#page-0-0)).

#### See Also

[launch\\_shinystan](#page-9-1) to launch the 'ShinyStan' interface using a particular shinystan object.

[drop\\_parameters](#page-7-1) to remove parameters from a shinystan object.

[generate\\_quantity](#page-8-1) to add a new quantity to a shinystan object.

#### Examples

```
## Not run:
sso \leq as.shinystan(X, ...) # replace ... with optional arguments or omit it
launch_shinystan(sso)
## End(Not run)
## Not run:
########################
### list of matrices ###
########################
# Generate some fake data
chain1 <- cbind(beta1 = rnorm(100), beta2 = rnorm(100), sigma = r \exp(100))
chain2 <- cbind(beta1 = rnorm(100), beta2 = rnorm(100), sigma = resp(100))
sso <- as.shinystan(list(chain1, chain2))
launch_shinystan(sso)
# We can also specify some or all of the optional arguments
# note: in order to use param_dims we need to rename 'beta1' and 'beta2'
# to 'beta[1]' and 'beta[2]'
colnames(chain1) <- colnames(chain2) <- c(paste0("beta[",1:2,"]"), "sigma")
sso2 <- as.shinystan(list(chain1, chain2),
                     model_name = "Example", warmup = 0,
                     param\_dims = list(beta = 2, sigma = 0)launch_shinystan(sso2)
## End(Not run)
## Not run:
######################
### stanfit object ###
######################
library("rstan")
fit <- stan_demo("eight_schools")
sso <- as.shinystan(fit, model_name = "example")
```
# <span id="page-6-0"></span>deploy\_shinystan 7

```
## End(Not run)
## Not run:
######################
### stanreg object ###
######################
library("rstanarm")
example("example_model")
sso <- as.shinystan(example_model)
launch_shinystan(sso)
```
## End(Not run)

<span id="page-6-1"></span>deploy\_shinystan *Deploy a 'ShinyStan' app on the web using 'shinyapps.io' by 'RStudio'*

# Description

Requires a (free or paid) 'ShinyApps' account. Visit <http://www.shinyapps.io/> to sign up.

# Usage

```
deploy_shinystan(sso, appName, account = NULL, ..., deploy = TRUE)
```
#### Arguments

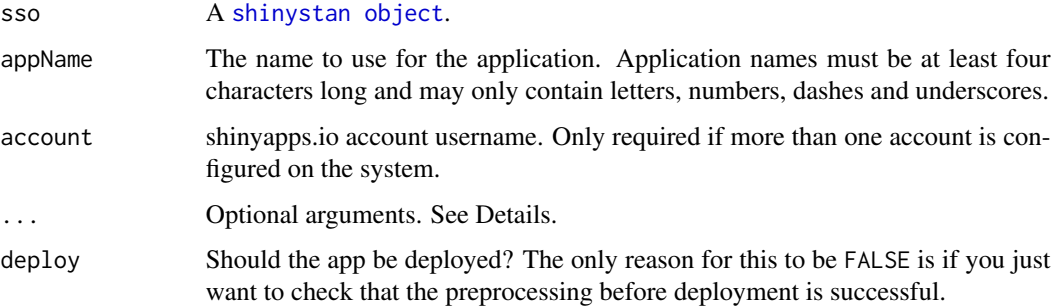

# Details

In ..., the arguments ppcheck\_data and ppcheck\_yrep can be specified. ppcheck\_data should be a vector of observations to use for graphical posterior predictive checking and ppcheck\_yrep should be a character string naming the parameter in sso containing the posterior predictive simulations/replications. The value of ppcheck\_yrep is only used to preselect the appropriate parameter/generated quantity to use for the posterior predictive checking. ppcheck\_yrep (but not ppcheck\_data) can also be set interactively on shinyapps.io when using the app.

#### <span id="page-7-0"></span>Value

[Invisibly,](#page-0-0) TRUE if deployment succeeded (did not encounter an error) or, if deploy argument is set to FALSE, the path to the temporary directory containing the app ready for deployment (also invisibly).

#### See Also

The example in the *Deploying to shinyapps.io* vignette that comes with this package.

<http://www.shinyapps.io/> to sign up for a free or paid 'ShinyApps' account and for details on how to configure your account on your local system using the **[rsconnect](#page-0-0)** package from 'RStudio'.

#### Examples

```
## Not run:
# For this example assume sso is the name of the \code{shinystan} object for
# the model you want to use. Assume also that you want to name your app
# 'my-model' and that your shinyapps.io username is 'username'.
deploy_shinystan(sso, appName = "my-model", account = "username")
# If you only have one ShinyApps account configured then you can also omit
# the 'account' argument.
deploy_shinystan(sso, appName = "my-model")
## End(Not run)
```
<span id="page-7-1"></span>drop\_parameters *Drop parameters from a* shinystan *object*

#### Description

Remove selected parameters from a shinystan object. This is useful if you have a very large shinystan object when you only want to look at a subset of parameters. With a smaller shinystan object, [launch\\_shinystan](#page-9-1) will be faster and you should experience better performance (responsiveness) after launching when using the 'ShinyStan' app.

## Usage

```
drop_parameters(sso, pars)
```
#### Arguments

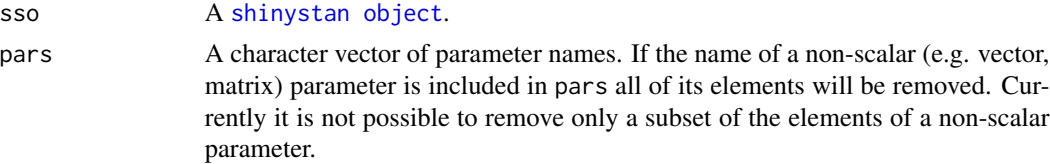

<span id="page-8-0"></span>generate\_quantity 9

### Value

sso, with pars dropped.

#### See Also

[generate\\_quantity](#page-8-1) to add a new quantity to a shinystan object.

# Examples

```
# Using example shinystan object 'eight_schools'
print(eight_schools@param_names)
# Remove the scalar parameters mu and tau
sso <- drop_parameters(eight_schools, pars = c("mu", "tau"))
print(sso@param_names)
# Remove all elements of the parameter vector theta
sso <- drop_parameters(sso, pars = "theta")
print(sso@param_names)
```
<span id="page-8-1"></span>generate\_quantity *Add new quantity to shinystan object*

#### Description

Add to shinystan object a new parameter as a function of one or two existing parameters.

#### Usage

generate\_quantity(sso, param1, param2, fun, new\_name)

#### Arguments

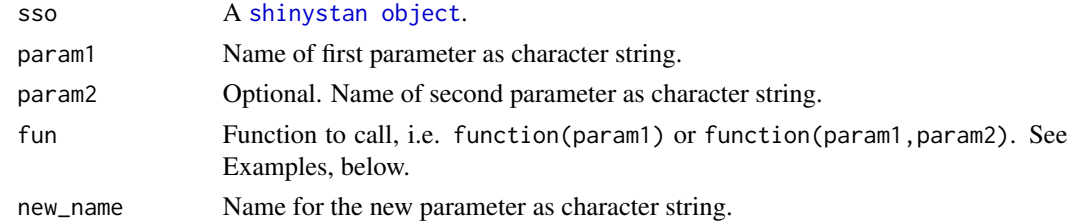

# Value

sso, updated. See Examples.

# See Also

[drop\\_parameters](#page-7-1) to remove parameters from a shinystan object.

#### Examples

```
# Using example shinystan object 'eight_schools'
sso <- eight_schools
sso \leq generate_quantity(sso, fun = function(x) x^2,
                         param1 = "tau", new_name = "tau_sq")
sso \leq generate_quantity(sso, fun = "-",
                         param1 = "theta[1]", param2 = "theta[2]",new_name = "theta1minus2")
```
<span id="page-9-1"></span>launch\_shinystan *Launch the 'ShinyStan' app*

### Description

Launch the 'ShinyStan' app in the default web browser. 'RStudio' users also have the option of launching the app in the pop-up Viewer.

#### Usage

```
launch_shinystan(object, ...)
## Default S3 method:
launch_shinystan(object, ...,
  rstudio = getOption("shinystan.rstudio"))
```

```
## S3 method for class 'shinystan'
launch_shinystan(object, ...,
  rstudio = getOption("shinystan.rstudio"))
```
# Arguments

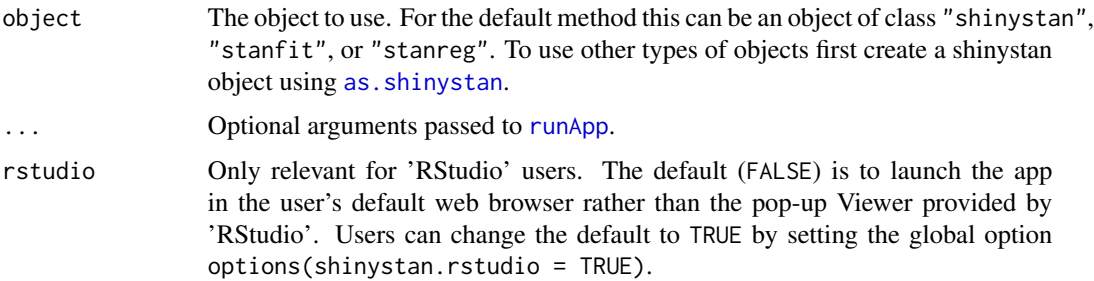

# Value

The launch\_shinystan function is used for the side effect of starting the 'ShinyStan' app, but it also returns a shinystan object, an instance of S4 class "shinystan".

<span id="page-9-0"></span>

#### <span id="page-10-0"></span>References

Muth, C., Oravecz, Z., and Gabry, J. (2018) User-friendly Bayesian regression modeling: A tutorial with rstanarm and shinystan. *The Quantitative Methods for Psychology*. 14(2), 99–119. [https:](https://www.tqmp.org/RegularArticles/vol14-2/p099/p099.pdf) [//www.tqmp.org/RegularArticles/vol14-2/p099/p099.pdf](https://www.tqmp.org/RegularArticles/vol14-2/p099/p099.pdf)

Gabry, J., Simpson, D., Vehtari, A., Betancourt, M., and Gelman, A. (2018). Visualization in Bayesian workflow. *Journal of the Royal Statistical Society Series A*, accepted for publication. arXiv preprint: <http://arxiv.org/abs/1709.01449>.

#### See Also

[as.shinystan](#page-3-1) for creating shinystan objects.

[update\\_sso](#page-16-1) to update a shinystan object created by a previous version of the package.

[launch\\_shinystan\\_demo](#page-11-1) to try a demo.

#### Examples

```
## Not run:
#######################################
# Example 1: 'sso' is a shinystan object
#######################################
```
# Just launch shinystan launch\_shinystan(sso)

# Launch shinystan and replace sso with an updated version of itself # if any changes are made to sso while using the app sso <- launch\_shinystan(sso)

# Launch shinystan but save any changes made to sso while running the app # in a new shinystan object sso2. sso will remained unchanged. sso2 <- launch\_shinystan(sso)

```
#######################################
# Example 2: 'sf' is a stanfit object
#######################################
```

```
# Just launch shinystan
launch_shinystan(sf)
```
# Launch shinystan and save the resulting shinystan object sf\_sso <- launch\_shinystan(sf)

```
# Now sf_sso is a shinystan object and so Example 1 (above) applies when
# using sf_sso.
```

```
#######################################
# Example 3: 'fit' is an mcmc.list, array or list of matrices
#######################################
```
# First create shinystan object (see ?as.shinystan) for full details)

<span id="page-11-0"></span>## End(Not run)

<span id="page-11-1"></span>launch\_shinystan\_demo *'ShinyStan' demo*

# <span id="page-11-2"></span>Description

'ShinyStan' demo

# Usage

```
launch_shinystan_demo(demo_name = "eight_schools",
 rstudio = getOption("shinystan.rstudio"), ...)
```
# Arguments

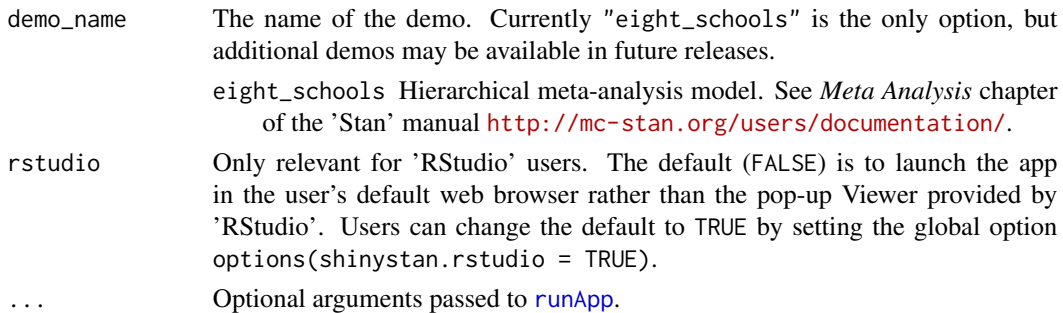

# Value

An S4 shinystan object.

# See Also

[launch\\_shinystan](#page-9-1) to launch the 'ShinyStan' interface using a particular shinystan object.

[as.shinystan](#page-3-1) for creating shinystan objects.

sso\_demo <- launch\_shinystan\_demo()

# Examples

```
## Not run:
# launch demo but don't save a shinystan object
launch_shinystan_demo()
# launch demo and save the shinystan object for the demo
```
## End(Not run)

<span id="page-12-0"></span>

#### Description

From a shinystan object get rhat, effective sample size, posterior quantiles, means, standard deviations, sampler diagnostics, etc.

#### Usage

```
retrieve(sso, what, ...)
```
#### Arguments

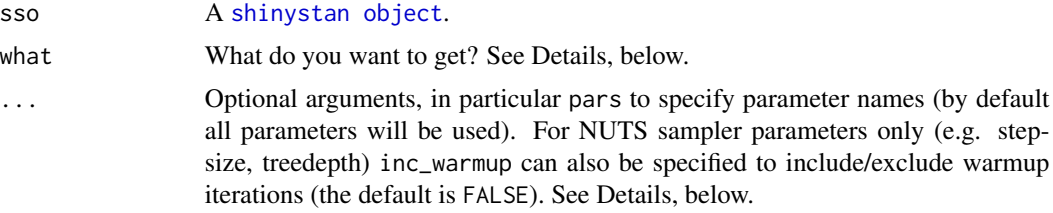

#### Details

The argument what can take on the values below. 'Args: arg' means that arg can be specified in ... for this value of what.

"rhat", "Rhat", "r\_hat", or "R\_hat" returns: Rhat statistics. Args: pars

"N\_eff", "n\_eff", "neff", "Neff", "ess", or "ESS" returns: Effective sample sizes. Args: pars

"mean" returns: Posterior means. Args: pars

"sd" returns: Posterior standard deviations. Args: pars

"se\_mean" or "mcse" returns: Monte Carlo standard error. Args: pars

"median" returns: Posterior medians. Args: pars.

- "quantiles" or any string with "quant" in it (not case sensitive) returns: 2.5%, 25%, 50%, 75%, 97.5% posterior quantiles. Args: pars.
- "avg\_accept\_stat" or any string with "accept" in it (not case sensitive) returns: Average value of "accept\_stat" (which itself is the average acceptance probability over the NUTS subtree). Args: inc\_warmup
- "prop\_divergent" or any string with "diverg" in it (not case sensitive) returns: Proportion of divergent iterations for each chain. Args: inc\_warmup
- "max\_treedepth" or any string with "tree" or "depth" in it (not case sensitive) returns: Maximum treedepth for each chain. Args: inc\_warmup
- "avg\_stepsize" or any string with "step" in it (not case sensitive) returns: Average stepsize for each chain. Args: inc\_warmup

Sampler diagnostics (e.g. "avg\_accept\_stat") only available for models originally fit using Stan.

#### Examples

```
# Using example shinystan object 'eight_schools'
sso <- eight_schools
retrieve(sso, "rhat")
retrieve(sso, "mean", pars = c('theta[1]', 'mu'))
retrieve(sso, "quantiles")
retrieve(sso, "max_treedepth") # equivalent to retrieve(sso, "depth"), retrieve(sso, "tree"), etc.
retrieve(sso, "prop_divergent")
retrieve(sso, "prop_divergent", inc_warmup = TRUE)
```
shinystan-class *S4* shinystan *objects*

#### Description

See as. shinystan for documentation on creating shinystan objects and [eight\\_schools](#page-11-2) for an example object.

#### **Slots**

model\_name ("character") Model name.

param\_names ("character") Parameter names.

param\_dims ("list") Parameter dimensions.

posterior\_sample ("array") MCMC sample.

summary ("matrix") Summary stats for posterior\_sample.

sampler\_params ("list") Sampler parameters (for certain Stan models only).

n\_chain ("integer") Number of chains.

n\_iter ("integer") Number of iterations per chain.

n\_warmup ("integer") Number of warmup iterations per chain.

user\_model\_info ("character") Notes to display on the Notepad page in the 'ShinyStan' GUI.

model\_code ("character") Model code to display on the Model Code page in the 'ShinyStan' GUI.

misc ("list") Miscellaneous, for internal use.

#### References

Muth, C., Oravecz, Z., and Gabry, J. (2018) User-friendly Bayesian regression modeling: A tutorial with rstanarm and shinystan. *The Quantitative Methods for Psychology*. 14(2), 99–119. [https:](https://www.tqmp.org/RegularArticles/vol14-2/p099/p099.pdf) [//www.tqmp.org/RegularArticles/vol14-2/p099/p099.pdf](https://www.tqmp.org/RegularArticles/vol14-2/p099/p099.pdf)

<span id="page-13-0"></span>

#### <span id="page-14-0"></span>See Also

[as.shinystan](#page-3-1) for creating shinystan objects.

[drop\\_parameters](#page-7-1) to remove parameters from a shinystan object.

[generate\\_quantity](#page-8-1) to add a new quantity to a shinystan object.

[shinystan-metadata](#page-14-2) to view or change metadata associated with a shinystan object.

<span id="page-14-2"></span>shinystan-metadata *View or change metadata associated with a* shinystan *object*

## <span id="page-14-1"></span>Description

View or change metadata associated with a shinystan object

#### Usage

```
sso_info(sso)
model_code(sso, code = NULL)
notes(sso, note = NULL, replace = FALSE)
model_name(sso, name = NULL)
```
#### Arguments

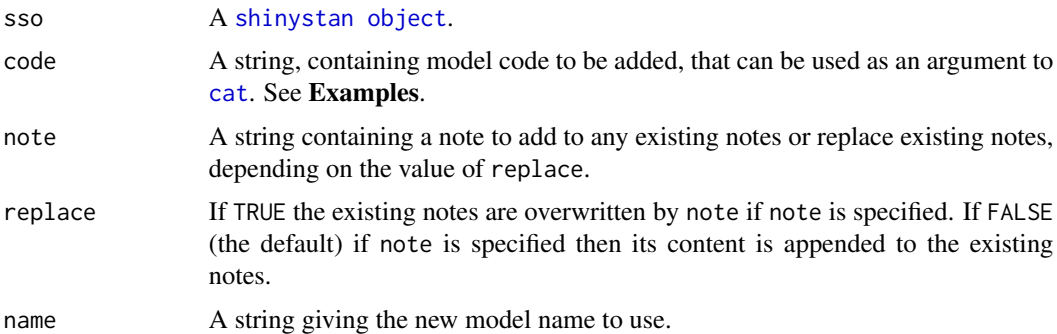

#### Value

sso\_info prints basic metadata including number of parameters, chains, iterations, warmup iterations, etc. It does not return anything.

model\_code returns or replaces model code stored in a shinystan object. If code is NULL then any existing model code stored in sso is returned as a character string. If code is specified then an updated shinystan object is returned with code added. For shinystan objects created from stanfit (rstan) and stanreg (rstanarm) objects, model code is automatically taken from that object and does not need to be added manually. From within the 'ShinyStan' interface model code can be viewed on the Model Code page.

notes returns, amends, or replaces notes stored in a shinystan object. If note is NULL then any existing notes stored in sso are returned as a character string. If note is specified then an updated shinystan object is returned with either note added to the previous notes (if replace=FALSE) or overwritten by note (if replace = TRUE). From within the 'ShinyStan' interface, notes are viewable on the Notepad page.

model\_name returns or replaces the model name associated with a shinystan object. If name is NULL then the current model name is returned. If name is specified then sso is returned with an updated model name.

#### See Also

[as.shinystan](#page-3-1) for creating shinystan objects.

[drop\\_parameters](#page-7-1) to remove parameters from a shinystan object.

[generate\\_quantity](#page-8-1) to add a new quantity to a shinystan object.

#### Examples

```
# use eight_schools example object
sso <- eight_schools
################
### sso_info ###
```
################

sso\_info(sso)

```
##################
### model_code ###
##################
```

```
# view model code in example shinystan object 'eight_schools'
cat(model_code(sso))
```

```
# change the model code in sso
# some jags style code
my\_code < - "
model {
   for (i in 1:length(Y)) {
    Y[i] ~ dpois(lambda[i])
     log(lambda[i]) <- inprod(X[i,], theta[])
   }
  for (j in 1:J) {
     theta[j] \sim dt(0.0, 1.0, 1.0)
   }
}
"
sso <- model_code(sso, my_code)
cat(model_code(sso))
```
<span id="page-15-0"></span>

# <span id="page-16-0"></span>update\_sso 17

```
#############
### notes ###
#############
# view existing notes
notes(sso)
# add a note to the existing notes
sso <- notes(sso, "New note")
notes(sso)
cat(notes(sso))
# replace existing notes
sso <- notes(sso, "replacement note", replace = TRUE)
notes(sso)
##################
### model_name ###
##################
# view model name
model_name(sso)
# change model name
sso <- model_name(sso, "some other name")
identical(model_name(sso), "some other name")
```
<span id="page-16-1"></span>update\_sso *Update an object created by the previous version of shinystan*

#### Description

If you encounter any errors when using a shinystan object (sso) created by a previous version of shinystan, you might need to run update\_sso. If update\_sso does not resolve the problem and you still have the object (e.g. stanfit, stanreg, mcmc.list) from which sso was originally created, you can create a new shinystan object using as. shinystan.

#### Usage

```
update_sso(sso)
```
#### Arguments

sso A [shinystan object](#page-3-1).

# <span id="page-17-0"></span>Value

If sso is already compatible with your version of shinystan then sso itself is returned and a message is printed indicating that sso is already up-to-date. Otherwise an updated version of sso is returned unless an error is encountered.

# See Also

[as.shinystan](#page-3-1) for creating shinystan objects.

# Examples

```
## Not run:
sso_new <- update_sso(sso)
```
## End(Not run)

# <span id="page-18-0"></span>Index

array, *[5](#page-4-0)* as.shinystan, *[3](#page-2-0)*, [4,](#page-3-0) *[10–](#page-9-0)[12](#page-11-0)*, *[14–](#page-13-0)[18](#page-17-0)* as.shinystan,array-method *(*as.shinystan*)*, [4](#page-3-0) as.shinystan,list-method *(*as.shinystan*)*, [4](#page-3-0) as.shinystan,mcmc.list-method *(*as.shinystan*)*, [4](#page-3-0) as.shinystan,stanfit-method *(*as.shinystan*)*, [4](#page-3-0) as.shinystan,stanreg-method *(*as.shinystan*)*, [4](#page-3-0)

brms, *[2](#page-1-0)*

cat, *[15](#page-14-0)*

deploy\_shinystan, *[3](#page-2-0)*, [7](#page-6-0) drop\_parameters, *[6](#page-5-0)*, [8,](#page-7-0) *[9](#page-8-0)*, *[15,](#page-14-0) [16](#page-15-0)*

eight\_schools, *[14](#page-13-0)* eight\_schools *(*launch\_shinystan\_demo*)*, [12](#page-11-0)

# generate\_quantity, *[6](#page-5-0)*, *[9](#page-8-0)*, [9,](#page-8-0) *[15,](#page-14-0) [16](#page-15-0)* get\_sampler\_params, *[5](#page-4-0)*

Invisibly, *[8](#page-7-0)* is.shinystan *(*as.shinystan*)*, [4](#page-3-0)

```
launch_shinystan, 3, 4, 6, 8, 10, 12
launch_shinystan_demo, 3, 11, 12
list, 5
```
matrix, *[5](#page-4-0)* model\_code, *[5](#page-4-0)* model\_code *(*shinystan-metadata*)*, [15](#page-14-0) model\_name *(*shinystan-metadata*)*, [15](#page-14-0)

```
notes (shinystan-metadata), 15
```
pp\_check, *[5](#page-4-0)*

retrieve, [13](#page-12-0) rsconnect, *[8](#page-7-0)* rstan, *[2](#page-1-0)*, *[6](#page-5-0)* rstanarm, *[2](#page-1-0)*, *[6](#page-5-0)* runApp, *[10](#page-9-0)*, *[12](#page-11-0)*

shinystan *(*shinystan-class*)*, [14](#page-13-0) shinystan-class, [14](#page-13-0) shinystan-metadata, [15](#page-14-0) shinystan-package, [2](#page-1-0) sso\_info *(*shinystan-metadata*)*, [15](#page-14-0)

update\_sso, *[11](#page-10-0)*, [17](#page-16-0)